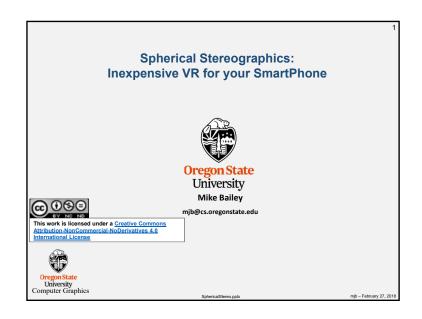

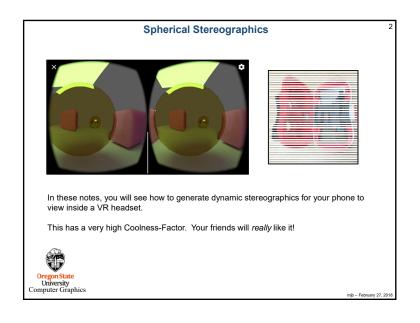

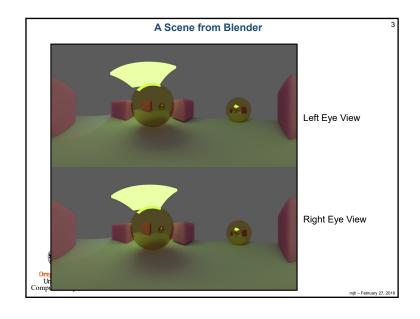

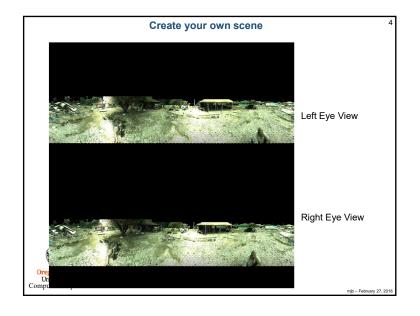

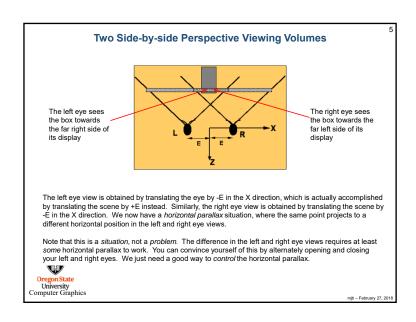

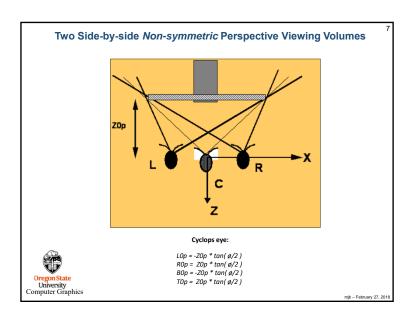

## Two Side-by-side Perspective Viewing Volumes We do this by defining a distance in front of the eye, z0p, to the plane of zero parallax, where a 3D point projects to the same window location for each eye. To the viewer, the plane of zero parallax will be the glass screen and objects in front of it will appear to live in the air in front of the glass screen and objects behind this plane will appear to live inside the monitor. The plane of zero parallax is handled by: 1. Set the distance from the eyes to the plane of zero parallax based on the location of the geometry and the look you are trying to achieve. 2. Looking from the Cyclops eye at the origin, determine the left, right, bottom, and top boundaries of the viewing window on the plane of zero parallax as would be used in a call to glFrustum(). These can be determined by knowing Z0p and the field-of-view angle Φ:

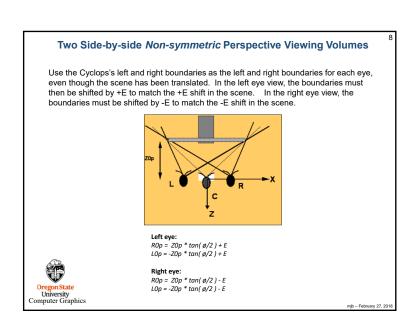

```
Strategy:

1. Leave the eye in the center of the 3D scene
2. Rotate the look-at position 360° in a series of discrete steps
3. For each look-at position, render two stereo views, each essentially a very narrow vertical strip of pixels
4. Upload the pixels from each render and collect them in a single image as left- and right-eye panoramic views

Dregon State University
Computer Graphics
```

```
Void
StereoPersp( float fovxdeg, float aspect_y_over_x, float znear, float zfar, float z0p, float eye )

{
    float tanfovx = Tand( fovxdeg / 2.f );
    float right = z0p * tanfovx;
    float bottom = aspect_y_over_x * left;
    float top = aspect_y_over_x * right;
    left = left - eye;
    right = right - eye;
    FrustumZ( left, right, bottom, top, znear, zfar, z0p );
    glTranslatef( -eye, 0.0, 0.0 );
}

Oregon State
University
Computer Graphics
```

```
Program Setup
      const int PHIDEG
                                      = 360 / PHIDEG;
       const int NUMSEGS
       const int PIXELS_PER_SEG
                                      = 20;
       const int WIDTH
                                      = NUMSEGS * PIXELS_PER_SEG;
       const int HEIGHT
                                      = WIDTH / 2:
       const float ASPECT_Y_OVER_X = (float)HEIGHT / (float)PIXELS_PER_SEG;
       const float Z0P
                                      = 100.f;
       const float ZNEAR
                                       = 1.0f;
       const float ZFAR
                                       = 200.0f;
                                            0.25f;
       const float EYESEP
       const float EX
                                            0.f;
                                       =
                                            0.f;
       const float EY
       const float EZ
                                            0.f;
       unsigned char LeftRight[ 3*2*WIDTH*HEIGHT ];
                                                          // 3 = color components, 2 = L+R images
Oregon State
University
Computer Graphics
```

```
Program Setup
       void
       InitGraphics()
           glutInitDisplayMode( GLUT_RGBA | GLUT_SINGLE | GLUT_DEPTH );
           glutInitWindowPosition(0,0);
           glutInitWindowSize( PIXELS_PER_SEG, HEIGHT );
           MainWindow = glutCreateWindow( WINDOWTITLE );
           glutSetWindowTitle(WINDOWTITLE);
           glClearColor(BACKCOLOR[0], BACKCOLOR[1], BACKCOLOR[2], BACKCOLOR[3]);
           glutDisplayFunc( Display );
       #ifdef WIN32
           GLenum err = glewInit();
            if( err != GLEW OK )
                fprintf( stderr, "glewInit Error\n" );
            else
                fprintf( stderr, "GLEW initialized OK\n" );
           fprintf( stderr, "Status: Using GLEW %s\n", glewGetString(GLEW_VERSION));
       #endif
   University
Computer Graphics
```

```
Drawing the Scene in Strips, II
      for( int eye = 0; eye <= 1; eye++ )
           glMatrixMode( GL PROJECTION );
           glLoadIdentity();
           StereoPersp( (float)PHIDEG, ASPECT_Y_OVER_X, ZNEAR, ZFAR, Z0P,
                  eye == 0 ? -EYESEP : EYESEP );
           // left goes on the top -- right goes on the bottom
           unsigned char *FullArray = ( eye == 1 ? &LeftRight[0] : &LeftRight[3*WIDTH*HEIGHT] );
                           // column in the full array
           for(int lookDeg = 90; lookDeg > -270; lookDeg -= PHIDEG)
               glClear(GL_COLOR_BUFFER_BIT | GL_DEPTH_BUFFER_BIT);
               glMatrixMode( GL MODELVIEW );
               glLoadIdentity();
               float lx = Cosd( (float)lookDeg ) + EX;
               float ly = Sind( (float)lookDeg ) + EY;
               float Iz = EZ;
               gluLookAt( EX, EY, EZ, Ix, Iy, Iz, 0., 0., 1. );
               glCallList( LidarList );
               glFlush();
               alFinish():
Oregon State
University
Computer Graphics
```

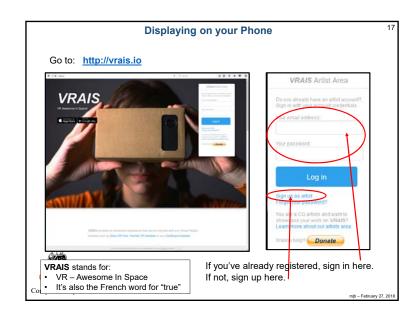

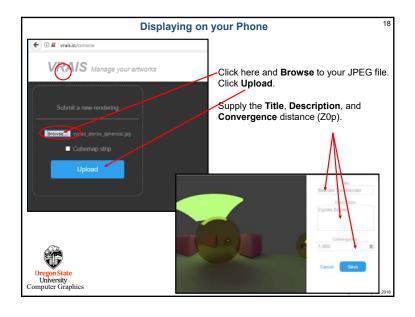

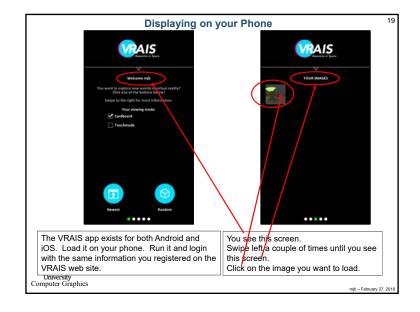

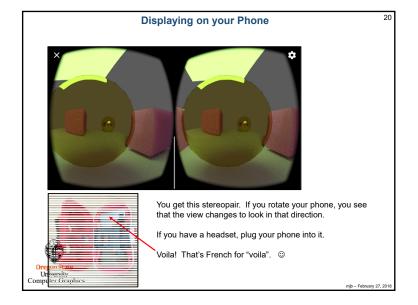

## Getting your own Headset

21

Go to https://www.amazon.com/Mattel-DTH61-View-Master-Deluxe-Viewer/dp/B01CNSO79Q/ref=sr 1 6?ie=UTF8&qid=1519763407&sr=8-6&keywords=view-master

Or, go to <a href="http://amazon.com">http://amazon.com</a> and enter: View-Master

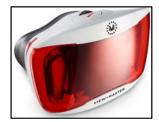

This is the Mattel View-Master Deluxe VR Viewer.

It sells for under \$25. Mine is an earlier model of this one, and I am very happy with it. I trust View-Master to get the mechanical design and the optics right. They've been doing this for years.

But, really, anything that claims to be compatible with Google Cardboard should work.

Computer Graphics

- February 27, 2018